## MetaPost arrowhead variants

## Alan Braslau, Hans Hagen

Some colleagues have complained that the arrowheads in MetaPost graphics are too blunt, and that they would like to see a more stylish arrowhead. Perhaps they do not appreciate how MetaPost produces arrowheads that actually follow a curved path? Still, we realized that one can easily modify the arrowhead macro to produce variants to satisfy everyone while remaining simple and elegant.

We settled on a backwards-compatible solution of adding two new global, internal variables to the existing ahlength and ahangle: ahvariant and ahdimple. With the default ahvariant:=0, one gets the traditional MetaPost arrowhead. A nonzero value will give a more stylized arrowhead that uses the value of ahdimple, a unitless fraction of ahlength, by default 0.2, to create a dimple at the base. The variant:=1 uses ... to give a rounded dimple or "ear" and variant:=2 uses -- to create a barb. Finally, a sort of "broadhead" can be produced by making ahdimple negative. (We also made an efficiency change in PDF drawing that leads to an improvement when drawing arrowheads.)

This change is now part of MetaFun and Con-TEXt and can be easily included as MetaPost macros. Examples follow (scaled for TUGboat).

## pickup pencircle scaled 2mm;

ahlength := 8mm;drawarrow fullcircle scaled 2cm; ahvariant := 1; drawarrow fullcircle scaled 4cm; ahdimple := .5; drawarrow fullcircle scaled 6cm; ahangle := 60; drawarrow fullcircle scaled 8cm;

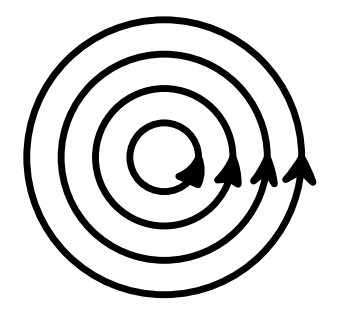